## Lecture 1: Introduction to OCaml

## CS 6371: Advanced Programming Languages

## January 14, 2020

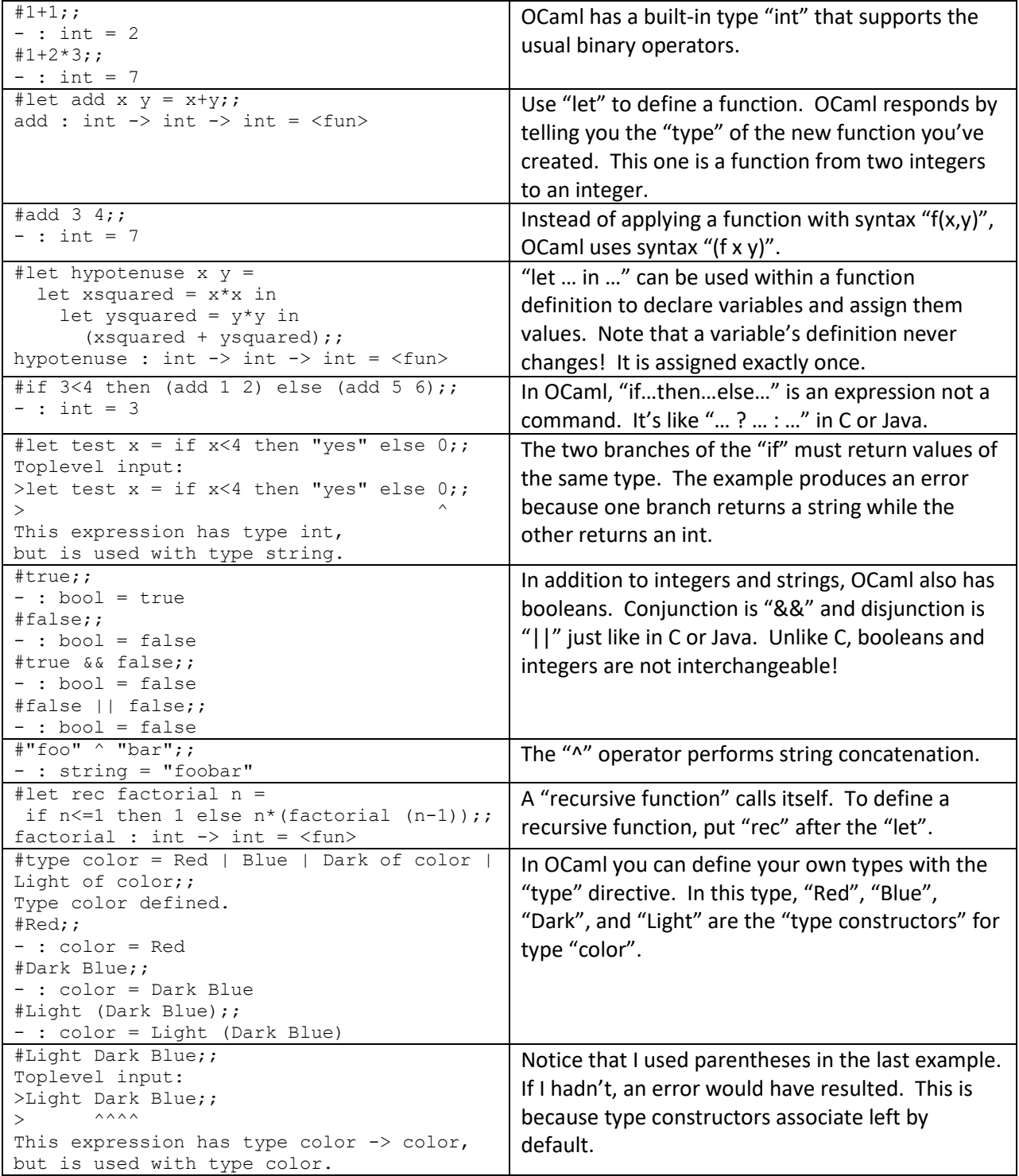

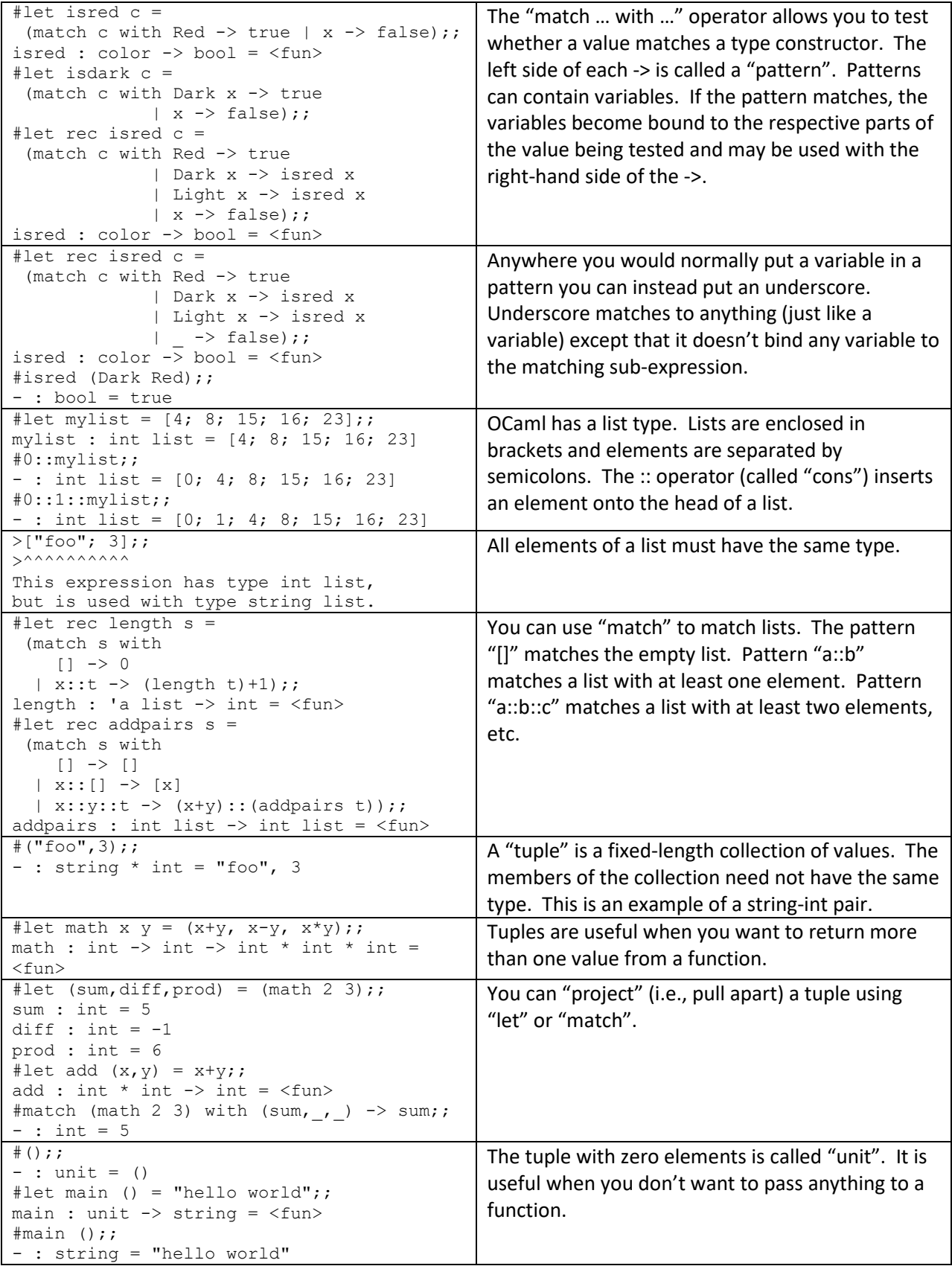